# **Аналитическая роспись документов в электронном формате (Из опыта работы)**

## **The practices of analytical card in automatic information retrieval system**

### **Taisia ACULOVA,**

*bibliograf Serviciul referinţe Bibliografice*

*The article presents the practices of analytical card of articles from publications in series, books and collections. Here are reflected the criteria of describing publications, contribution of publication in series in scientific activity.*

Автоматизация процесса обработки документов, а также введение новых стандартов позволили перейти к созданию более высокого уровня вторичных информационных ресурсов, в том числе по полноте информации, недоступной в традиционных карточных форма�. Огромным информационным потенциалом обладают не только документ в целом, но и части документов, поэтому одной из важнейших задач библиотеки является раскрытие содержания журналов, газет, сборников путем аналитической росписи.

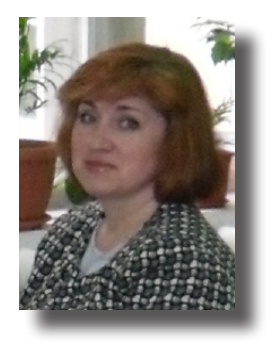

Роль специальной информации, получаемой из периодических изданий, трудно переоценить. Она наиболее оперативна и необходима студентам, ученым, производственникам, да и просто людям, которых интересует та или иная сфера общественных отношений, научной мысли или прикладных знаний. Кто-то отслеживает публикации о нанотехнологиях, а кто-то – о народной медицине. Причем наибольшую ценность, как правило, представляет не отдельная, пусть даже и очень информативная статья в журнале, а именно аналитическая подборка публикаций по нужной теме. Ни один человек не может охватить огромное количество изданий, где может появиться статья об изучаемом предмете. А если речь идет о научной работе, то возникает потребность в ретроспективном анализе информации. И тут уж путь один – в библиотеку.

Наша библиотека аналитической росписью занималась всегда. До 1990 года сведения о том, какие статьи публиковались в журналах и газетах, выписываемых библиотекой, расписывались на карточках, которые расставлялись по областям знаний в аналитико-систематическом каталоге. Аналитика в электронной среде облегчила труд не только библиографам, но и подняла на качественно новый уровень систему поиска, когда за считанные минуты можно подобрать информацию на любую тему. Компьютер «отфильтрует» ее для нас из тысяч наименований журналов и газет.

Сейчас аналитической росписью из журналов и сборников занимаются Научно - информационный и библиографический и Справочно библиографический отделы. За каждым сотрудником закреплены журналы определенной отрасли знаний, при этом учитывались образование и сфера интересов, т. е. библиограф с филологическим образованием расписывает журналы и сборники по языкознанию и литературе, а библиограф с техническим образованием – литературу по точным, естественным и техническим наукам.

Росписью газет, которая является не столь трудоемкой и не требует высокой квалификации, занимаются сотрудники читальных залов. К тому же это способствует более детальному изучению периодики и помогает библиотекарям рекомендовать новейший материал.

Из **220** названий **журналов**, выписываемых библиотекой в 2010 году, расписываются **196,** а из **72** названий **газет – 65.**

Аналитическая база библиотеки сегодня составляет более **126 000** записей.

Состояние аналитической базы данных в динамике: в **2007** г. база пополнилась на **8106**, в **2008** г. – на **9647**, в **2009** г. – на **7899** записей. В среднем ежегодный прирост АБ составляет **8550** статей.

Количество записей ограничивается принципами отбора. Он обусловлен нуждами наших студентов, преподавателей и направлениями научных исследований, проводимых в университете. Обращается внимание на интересные методические разработки для будущих учителей-предметников, практические тренинги для социальных психологов и менеджеров, самые последние изменения в законодательстве для юристов, реформы в хозяйственной деятельности для экономистов и новейшие технологии для инженеров и программистов.

Мы фиксируем любое упоминание в прессе о Бэлцком университете, Научной библиотеке, преподавателях и сотрудниках для облегчения работы по составлению библиографических указателей.

#### **Издания, подлежащие росписи**:

- научные;
- общественно-политические;
- производственно-практические;
- научно-популярные;
- литературно-художественные;
- сборники конференций;
- учебная литература (если библиограф счел нужным выделить некоторые главы учебника)

В этом году было принято решение расписывать даже сборники песен, поскольку это оказалось нужным студентам и преподавателям факультета музыкальной педагогики.

#### **Журналы, не подлежащие аналитической росписи:**

- реферативные журналы и другие текущие библиографические пособия;
- информационно-рекламные узковедомственные информационные и нормативные;
- непериодические приложения к журналам;
- массовые иллюстрированные журналы;
- журналы мод, по рукоделию и домоводству;
- журналы для досуга;
- журналы для мужчин и женщин;
- журналы сатиры и юмора.

Расписываемые газеты:

- республиканские:
- местные;
- зарубежные.

С 2002 года с появлением базы *Moldlex*, которая обладает прекрасными поисковыми возможностями, мы перестали расписывать «Monitor official», что позволило нам значительно сэкономить время.

Традиционным процессом аналитической обработки документов и формирования электронных каталогов является составление библиографических записей. В соответствии с ГОСТ 7.1.-2003 АБЗ включает:

- сведения, идентифицирующие составную часть;
- сведения о документе, в котором она помещена;
- сведения о местоположении составной части в документе;
- примечания, относящиеся и к составной части, и к документу в целом.

 А если речь идет об аналитике в электронной среде, то это еще и термины индексирования, аннотация, реферат, шифр, сведения служебного характера и дата обработки документа.

Названные выше требования выполняются нами не в полном объеме, мы не составляем аннотации и рефераты.

 Библиографическая запись на статьи из периодических и продолжающихся сборников составляют по следующей схеме:

*Заголовок. Основное заглавие статьи : сведения, относящиеся к заглавию статьи // Заглавие журнала (сборника) : сведения, относящиеся к заглавию журнала (сборника). – Год выхода журнала (сборника). – Номер журнала (сборника). – Страницы, на которых помещена статья в журнале* 

#### *(сборнике). - Примечания*

Машиночитаемая библиографическая запись во внутреннем формате не представляет собой последовательного текста. Каждый элемент библиографической записи в электронном формате отражается в конкретном поле/подполе, представляя собой связный набор библиографических и других данных, функционирующих в поиске как дескрипторы и ключевые слова.

Точки доступа к аналитической записи на наш взгляд, должны быть следующими:

- основное заглавие;
- авторы;
- • название первоисточника;
- • предметные рубрики;
- ключевые слова:
- шифр УДК.

Обеспечение всех пунктов доступа проследим на процессе создания аналитической библиографической записи.

В модуле **«Catalogare»** выбираем базу данных **«Căutare/Editare Titluri Articole**», в которую будут сохраняться записи.

Для создания новой записи нажимаем клавишу **«Insert»**.

В первое поле **«Titlu»** вносим основное заглавие, параллельное заглавие и сведения, относящиеся к заглавию.

При необходимости в аналитическую запись могут быть включены комментарии библиографа, раскрывающие и уточняющие основное заглавие (в квадратных скобках через двоеточие). Например: *Realitate şi ficţiune : [despre personajul lui Mircea Eliade, doctorul Honigberger*]).

В поле **«Menţiune de responsabilitate»** записываем сведения об ответственности. Поле является обязательным и не повторяется, поскольку все авторы перечисляются через запятую.

В поле **«Tip publicaţie»** заносим выбранный из авторитетного списка соответствующий тип публикации (**Articol. Eseu, Poezii** ş. a.).

В случае описания публикаций преподавателей университета или сотрудников нашей библиотеки, мы, вновь повторяя данное поле, добавляем условную аббревиатуру **«DLU»** (Depozit LegalUniversitaria) и год выхода статьи (**DLU, 2008**). Это позволяет в дальнейшем выгрузить по этой записи весь массив публикаций, соответствующий определенному году, существенно облегчая библиографам работу по сбору информации при составлении библиографических указателей.

Поле **«Limba»** содержит информацию о языке документа. Повторяется, когда текст написан на нескольких языках.

В поле **«Autor»** вносится автор статьи. Повторяется, если авторов несколько.

Название журнала или газеты, в которых опубликована статья, мы

вносим в поле **«Titlu Serial/Lucrări»** из открывающегося окна, содержащего готовый алфавитный список заглавий периодических изданий, имеющихся в библиотеке. Клавишами **End** и **Esc** сохраняем запись.

Сведения о местоположении составной части в документе фиксируем в поле **«Vol/Nr»** , указывая год и номер журнала (дату для газет) и страницы, на которых помещена статья.

Если какая-либо статья напечатана в нескольких журналах (газетах, сборниках), то при внесении ее в компьютер следует сделать дополнительное поле для записи второго журнала (газеты), чтобы данную статью можно было найти и по названию журнала (газеты, сборника).

Если же расписываем главу из книги, то заглавие книги берем из базы данных **«Căutare/Editare Titluri Cărţi**», заполняя поле **«Titlucarte»**, а страницы, на которых помещена глава, вносим в поле **«Pagini»** .

Для многоаспектного поиска информации мы используем **координатное индексирование** документов, что предусматривает следующие операции:

- содержательный анализ документа;
- представление содержания документа в виде предметных рубрик;
- избыточное индексирование, т. е. дополнительные ключевые слова, связанные с текстом по смыслу, но не содержащиеся в нем (для полного раскрытия содержания).

И следующее поле, которое мы обязательно заполняем – это поле **«Vedetă de subiect».** Библиограф присваивает статье столько предметных рубрик, сколько, по его мнению, необходимо для полного раскрытия содержания документа.

Стоит отметить, что, если статья написана на русском или украинском языках, то предметные рубрики присваиваются на языке оригинала и на румынском языке, если статья написана на румынском языке или любом другом иностранном (английском, французском, немецком, болгарском и т. д.), то предметные рубрики присваиваются только на румынском языке.

Поле **«Clasificare CZU»** содержит индексы Универсальной Десятичной классификации. При необходимости повторяется.

Поля **«Tip manifestare», «Personalitate locală», «Instituţie locală», «Domeniugeografic»** мы заполняем, если статья посвящена жизни и деятельности преподавателей и сотрудников университета и библиотеки. Это опять же помогает отбирать материал при составлении биобиблиографических указателей .

Неконтролируемые предметные термины **«Cuvînt cheie adăugat»** это поле, которое содержит в форме точки доступа тематические термины, связанные с текстом по смыслу. Представляют собой ключевые слова или словосочетания, которые формируются библиографами самостоятельно. Используются для расширения поисковых возможностей.

Завершив формирование записи, открываем вкладку **«Fişe ISBD»,** чтобы

проверить правильность заполнения полей и возможные орфографические ошибки.

Здесь также имеется функция печати карточек.

Чтобы решить проблему аналитической росписи журналов и книг на иностранных языках, отдел автоматизации разработал программу **Sumar Scanat**. С 2003 года было отсканировано **250** книг (**35 655** глав) и **26** названий журналов (**692** номера, **260 006** статей).

Программа установлена в читальном зале иностранных языков и в справочно-библиографическом отделе и позволяет искать информацию по ключевым словам и названиям журналов, книг и статей.

Несколько лет назад мы попробовали точно также сканировать содержание журналов на румынском и русском языках, с тем, чтобы отсканированный материал с помощью специальной программы перенести в TinLib, но столкнулись с неразрешимыми техническими трудностями, к тому же это не экономило нам время и трудозатраты – все равно нужно было заходить в каждую запись, добавлять предметные рубрики, шифр УДК или разъяснения к заглавию статей.

Анализ аналитической росписи в нашей библиотеке позволяет сделать вывод о том, что на данном этапе мы достигли определенных успехов. В то же время мы сталкиваемся с нерешенными задачами.

В настоящее время на первый план вышла проблема «списания» статей, ставших неактуальными и не соответствующих профилю нашего университета. Кроме этого при списании первоисточников необходимо отслеживать и удалять из базы статьи, расписанные из данного документа. Следует решить, надо ли удалять нормативные акты, расписанные когда-то из «Monitor oficial», если весь материал сегодня можно найти в Интернете и в базе Moldlex?

В ближайшем будущем нам предстоит освоение новой автоматизированной системы TinRead, которая, возможно, позволит решить стоящие перед нами на данном этапе задачи.

#### **Библиография:**

- **1. Stoica, Ion.** Rigorile şi valenţele bibliografiei analitice. In : *Biblioteca,* 2004, nr 11/12, p. 364-365
- **2. Воройский, Ф. С.** Аналитическая обработка документов для обеспечения научных исследований и разработок. В : *Научные и технические библиотеки,* 2006, nr 2, p. 23-32
- **3. Калинина, Г. П.** Библиографическая запись на статьи и другие составные части документов. В : *Университетская книга*, 2006, nr 2, p. 14-19
- **4. Каспарова, Н. Н**. Особенности состава данных и структуры библиографической записи в электронной среде. В : *Библиотековедение,* 2008, nr 2, p. 51-56